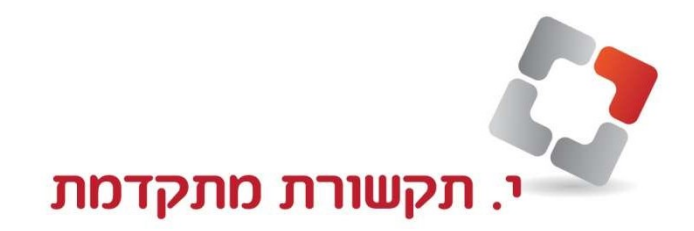

## איפוס סיסמת שלוחה ב CA: Program 1\* סיסמה: 123456 ext pin clear עד מדפדף Enter מס שלוחה Yes

מרכזיות טלפונים • תשתיות תקשורת • ציוד נלווה לטלפוניה • רשתות מחשבים • מערכות עיבוד קול